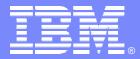

IBM Advanced Technical Support

### Architecting Access to IMS

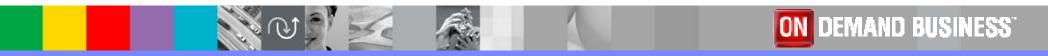

© 2006 IBM Corporation

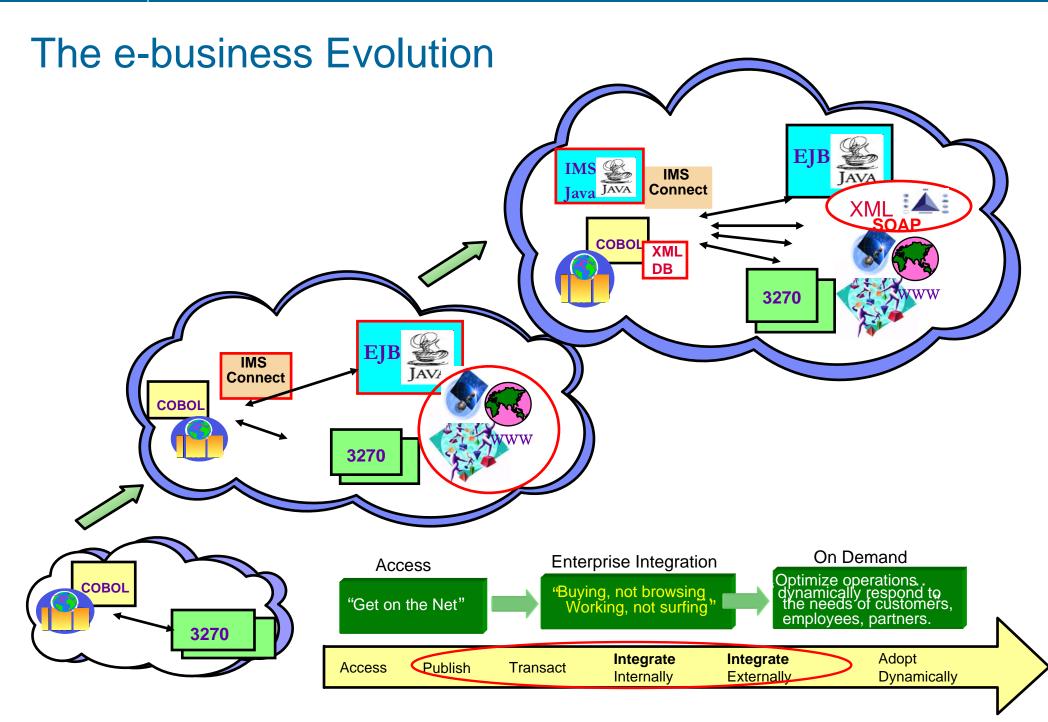

## Service Oriented Architecture (SOA)

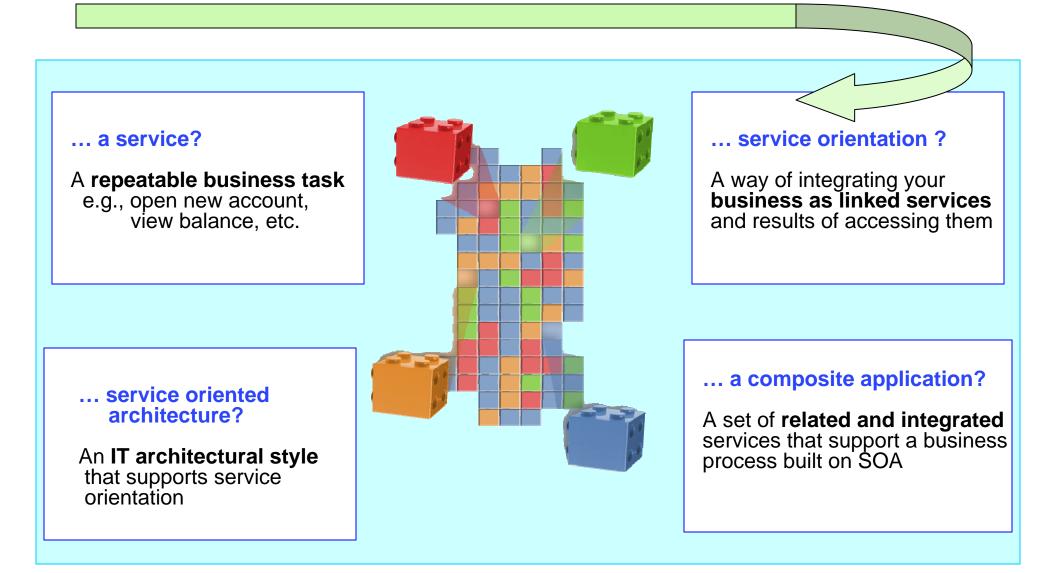

### What is a Web Service ?

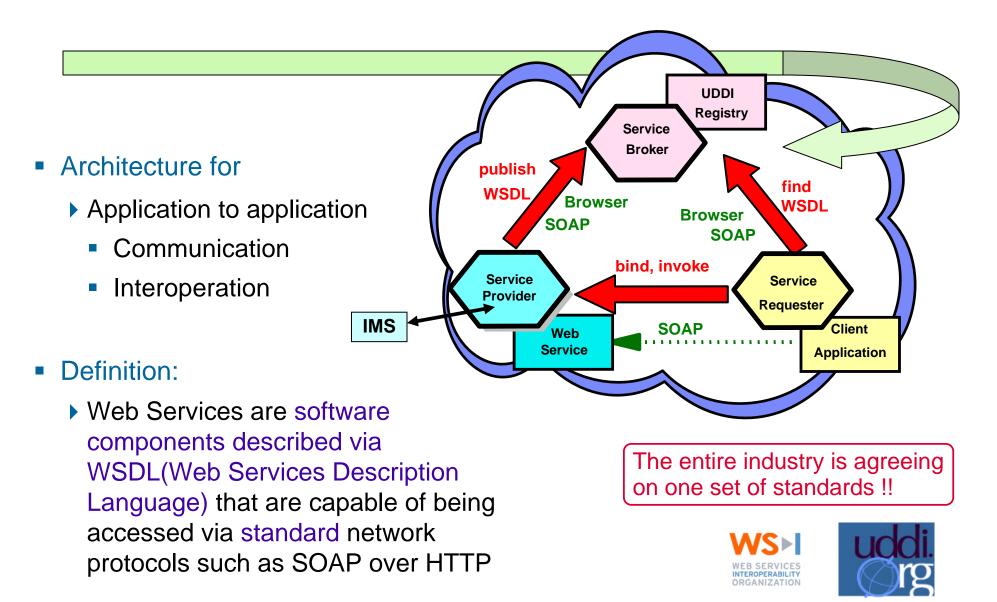

# SOAP

- What is SOAP?
  - An XML-based protocol for exchange of information
  - An open standard whose main goal is to facilitate interoperability
  - A protocol which is not tied to any operating system, transport protocol, programming language, or component technology
- What type of HTTP request does SOAP use?
  - HTTP POST method
- What do the letters stand for?
  - Simple Object Access Protocol (SOAP 1.1)
  - Nothing (SOAP 1.2)

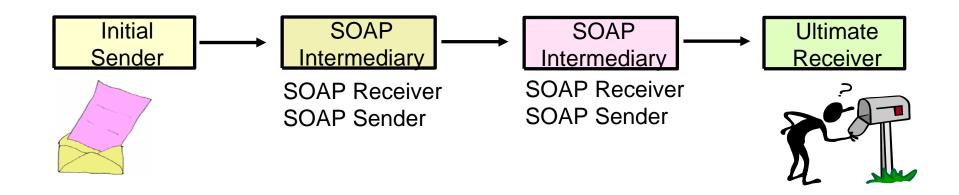

### WSDL

- WSDL Web Services Description Language
  - Open Standard
  - XML resume describing what a Web Service can do, where it resides, and how to invoke it
  - Machine readable, generated, used by IDEs
  - Similar in purpose to IDL, but in XML form

### One or multiple XML documents

- Service Interface input and output parameters, operations and methods
- Service binding protocol binding
- Service implementation location of service

| Service    |  |
|------------|--|
| Bindings   |  |
| Port Types |  |
| Operations |  |
| Messages   |  |
|            |  |

# SOA Supports Flexibility and Reuse

#### Messaging Backbone

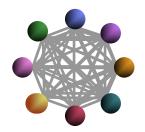

- Point-to-Point connection between applications
- Simple, basic connectivity

#### Enterprise Application Integration (EAI)

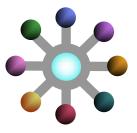

- EAI connects applications via a centralized hub
- Easier to manage larger number of connections

#### Service Orientated Integration

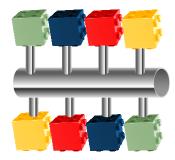

- Integration and choreography of services through an Enterprise Service Bus
- Flexible connections with well defined, standards-based interfaces

As Patterns Have Evolved, So Has IBM

Flexibility

### And so has IMS

- IMS provides architected capabilities and solutions that allow IMS to continue to be a premier server in the SOA world
  - Supporting qualities of service that can only be found in z/Series
    - Very high Performance, scalability, reliability, integrity

Needed now more than ever in the Web world

- New interfaces and products provide access to/from IMS transactions and data
  - Distributed environments can "easily" incorporate IMS access
    - Interfaces, tooling, products from IMS, IBM and many vendors
      - IMS becomes another server in an integrated environment

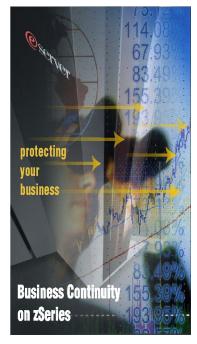

### The Challenge

### Figuring out how to access IMS

- "Exposing" the IMS resources as web services
- Deciding how to create the web service

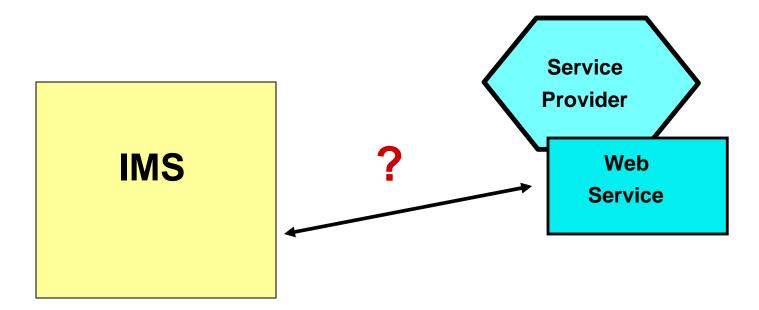

### **IBM Solutions**

**Toolkits** that generate web services, EJBs, JSP, etc. for IMS, CICS, DB2

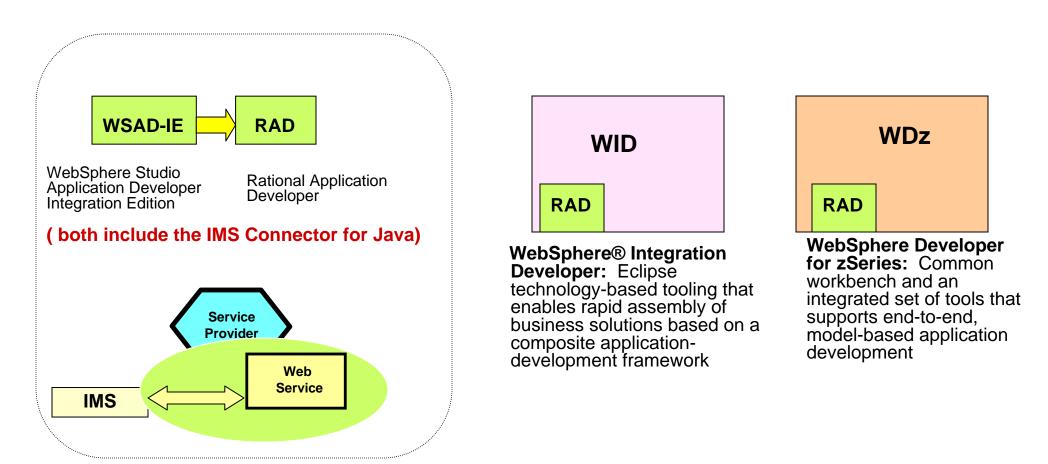

# What are your requirements?

- The Environment
  - Network requirements SNA or TCP/IP
- Application requirements
  - Access to IMS transactions
    - Direct connection model
    - Messaging and Queuing model
  - Access to IMS data
    - ODBA
    - Inquiry (read-only) or Update
  - Access from IMS applications
  - Replicating IMS data
- Development requirements
  - Programming language
  - Skill vs. Cost Build versus Buy and Modify
    - Toolkits

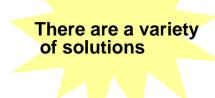

First define your requirements

### To Make a Choice - Understand the Building Blocks

| VTAM<br>LU<br>support IMS TI | Μ    |
|------------------------------|------|
| APPC<br>LUM                  |      |
| ΟΤΜΑ                         |      |
| DRA<br>interface IMS [       | DB   |
| ODBA                         |      |
|                              | z/OS |
|                              |      |

**IMS Architecture Foundations** 

### IMS Architecture Foundations .... The Usage

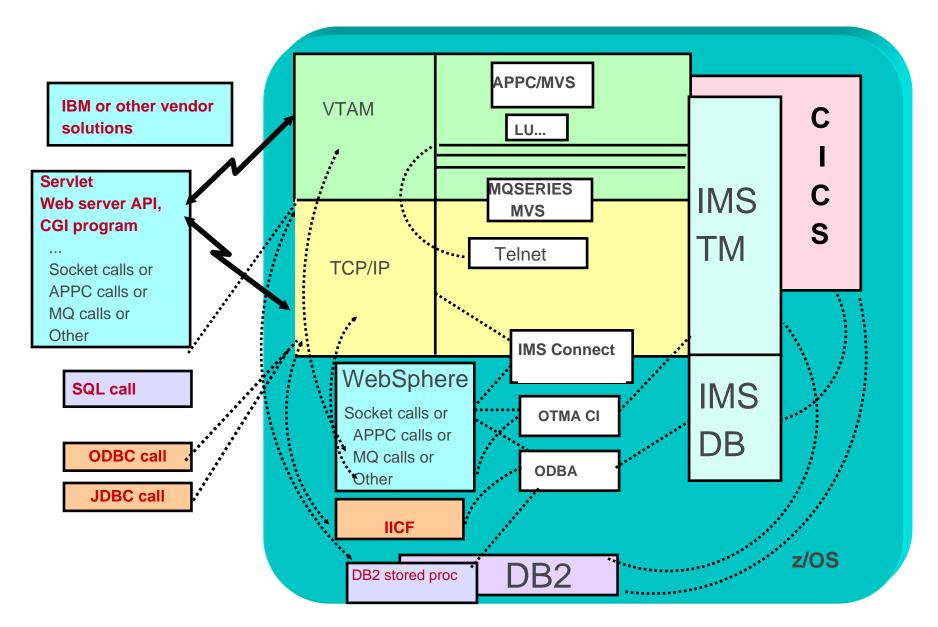

### **Access to IMS transactions**

### **Application Requirement – Direct Connection Model**

- Direct Connection Model (transactions)
  - Characteristics
    - Processing begins only if connections can be established
    - Immediate notification of problems
      - Error indicators sent in the case of failures
  - Most popular types of support :
    - 3270 emulation Traditional interface
      - SNA=EHLLAPI, TCP/IP=TN3270
    - Program-to-Program support
      - SNA=APPC, TCP/IP=Sockets
      - Interactive processing
      - Output messages can be sent before/after IMS syncpoint
      - Remote programs can affect whether or not commit occurs

### Direct Connection Model - 3270 emulation

- Benefits and value
  - Straightforward and simple
    - IMS is unaware that the access is from the Web
      - Traditional IMS communication model
  - Leverages standard TCP/IP Telnet (TN3270) capabilities
- IBM's Host Integration Solution
  - Host On-Demand Host Access Transformation Server (HATS)
    - HATS Studio uses Host On-Demand to provide connection support from HATS applications to 3270 applications using Telnet protocols

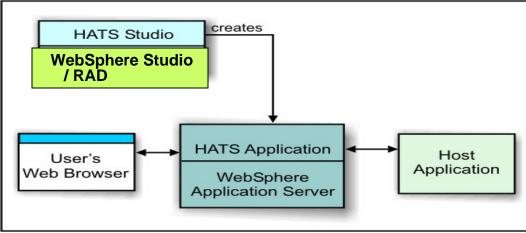

# Direct Connection Model - 3270 emulation ...

- Vendors that provide a variety of solutions:
  - Crossplex e3270 Emulation SofTouch Systems Inc.
    - http://www.softouch.com/cpx\_prod/index.html#
  - HOBLink TE
    - https://webshop.hob.de/scripts/produkte.php
  - Host Access Transformation Services IBM
    - http://www.ibm.com/software/webservers/hats/
  - Jacada
    - http://www.jacada.com
  - Resquet
    - http://www.resqnet.com
  - Web 390 for OS/390 and MVS Information Builders
    - http://www.informationbuilders.com/products/web390/pdf/web390.pdf

• • • •

|         | ×        |      |
|---------|----------|------|
| 'hie ie | a samnla | lief |

This is a sample list that does not attempt to include all possible vendors

### Direct Connection – TCPIP: IMS Connect

- A capability that provides connectivity support between TCP/IP applications and IMS – Integrated into IMS V9
  - Configured on a z/OS server

### Benefits and Value

- Supports TCP/IP sockets access to IMS transactions and commands
- Provides a general purpose and structured interface
- Provides a strategic base for new connection technologies
  - Operations Manager IMS Control Center
  - IMS SOAP Gateway

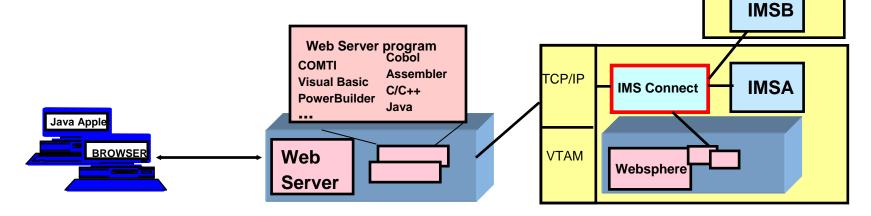

### **IMS Connect - Architecture**

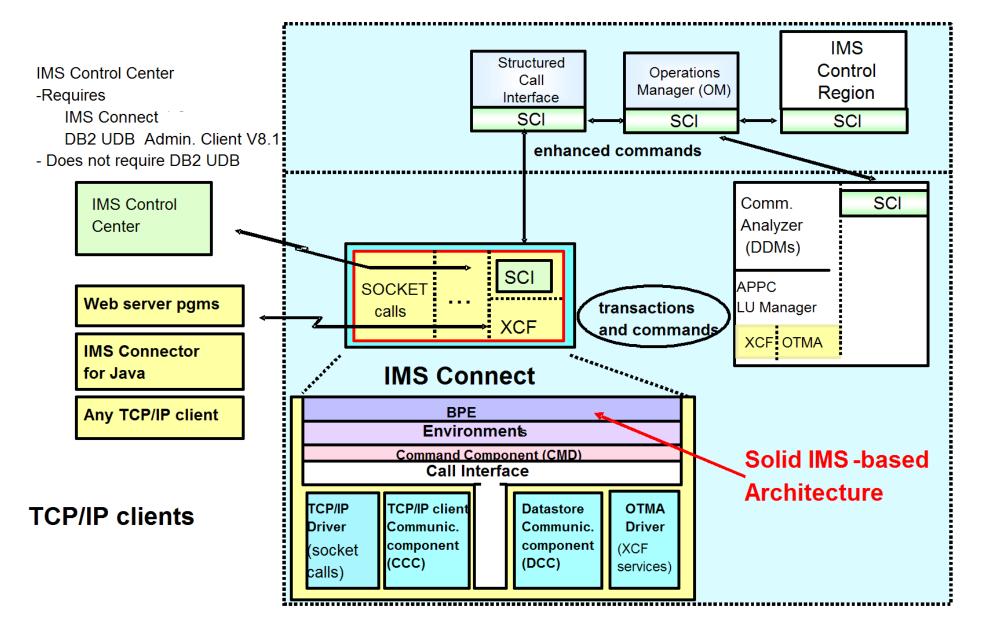

### **IMS Connect – Architecture and Socket Design**

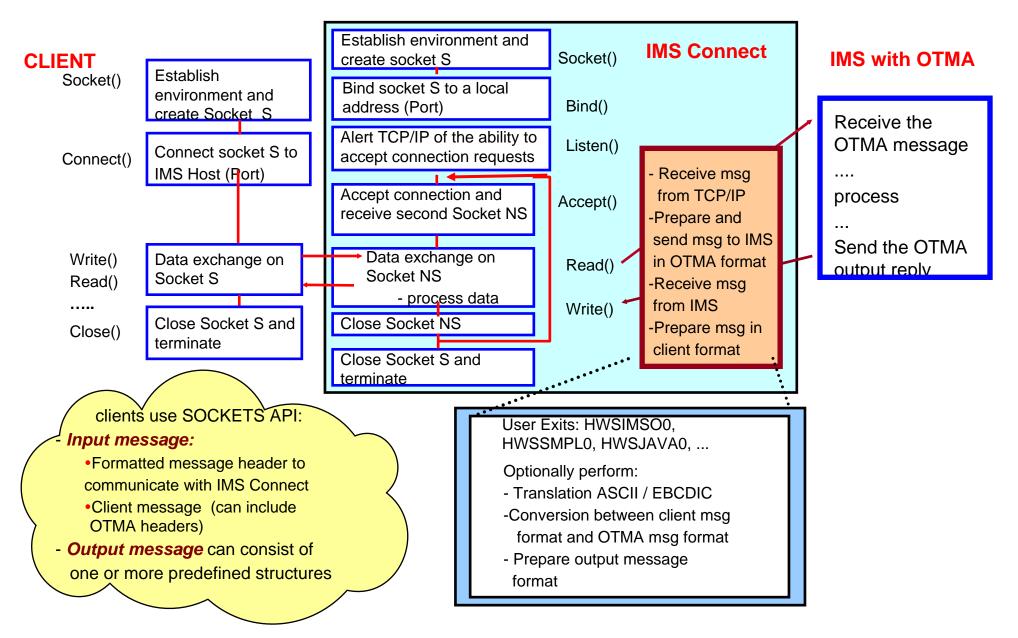

# **IMS Connect Solutions**

- IMS Connector for Java
  - Supports rapid development/deployment of Java applications to access IMS
    - Development component
      - Delivered with WebSphere Studio Application Developer Integration Edition (WSAD-IE) or Rational Application Developer (RAD), WID, WDz
    - Runtime component
      - Must be installed into an application server, e.g., WebSphere

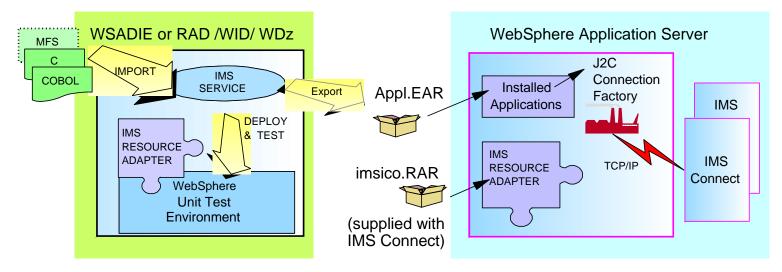

IMS Connector for Java = IMS Resource Adapter = WebSphere Adapter for IMS

### IBM Development Toolkits – WSAD-IE, RAD, WID, WDz

#### Open, modular solutions

- Assist in building, integrate, extending, modernizing and deploying software and softwarebased systems.
- Combine integrated development tools with proven best practices and processes guidelines

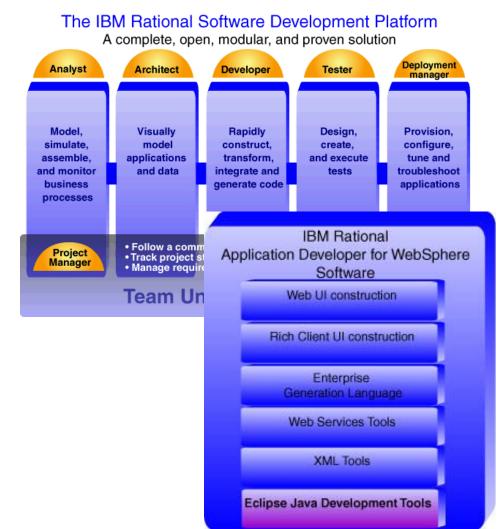

#### For IMS environments

- Incorporates the IMS Connector for Java
- Exposes IMS transactions for web access

# WSAD-IE, RAD, WID, WDz

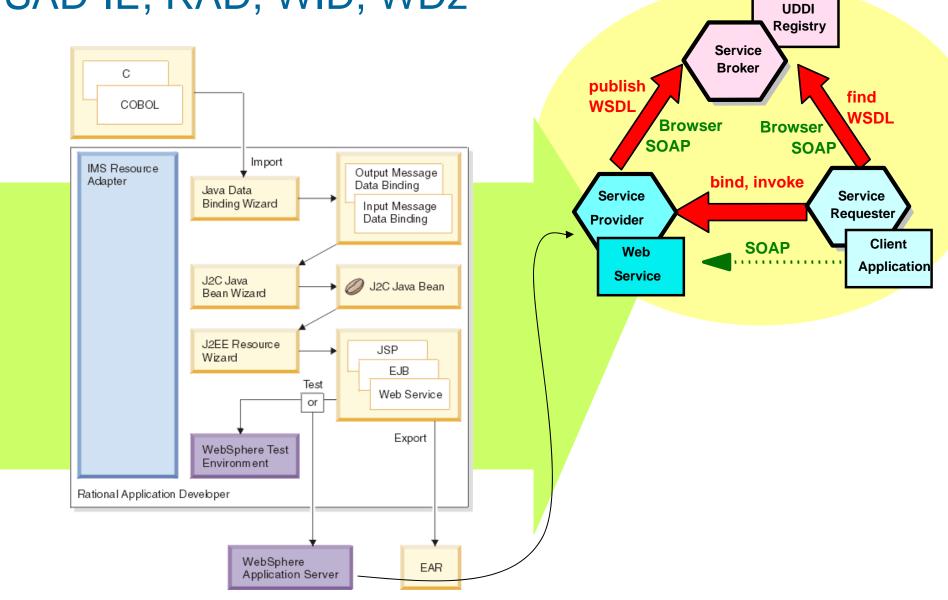

### IMS Connect Solutions ...

### IMS Connect Extensions

- http://www-306.ibm.com/software/data/db2imstools/imstools/imsconnectext.html
- Simplifies problem determination
- Streamlines performance tuning and customization
- Improves the availability and security of IMS Connect.

# Using IMS Connect – IMS SOAP Gateway

- Uses SOAP messages to support end-to-end integration between IMS transactions and
  - Microsoft .Net & Java applications
  - Any third party applications, e.g. SAP XI
  - RYO applications
- Provides HTTP/SOAP transport and processing
  - SOAP envelope and headers handled by the gateway
- Utilizes WebSphere Developer for z/Series tooling to create converters for transforming XML messages to COBOL data and vice versa
  - No need to change existing IMS application code
- Runs on any Java supported platform

|   | <u> </u>                                                                                  |  |
|---|-------------------------------------------------------------------------------------------|--|
|   | SOAP                                                                                      |  |
|   | a standardized way of using XML<br>to define both a message and the<br>target application |  |
| 3 |                                                                                           |  |

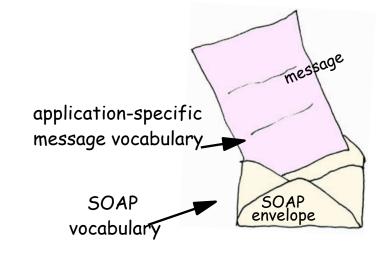

## Using IMS Connect – IMS SOAP Gateway ...

Java/.NET client invokes IMS COBOL application as a Web Service

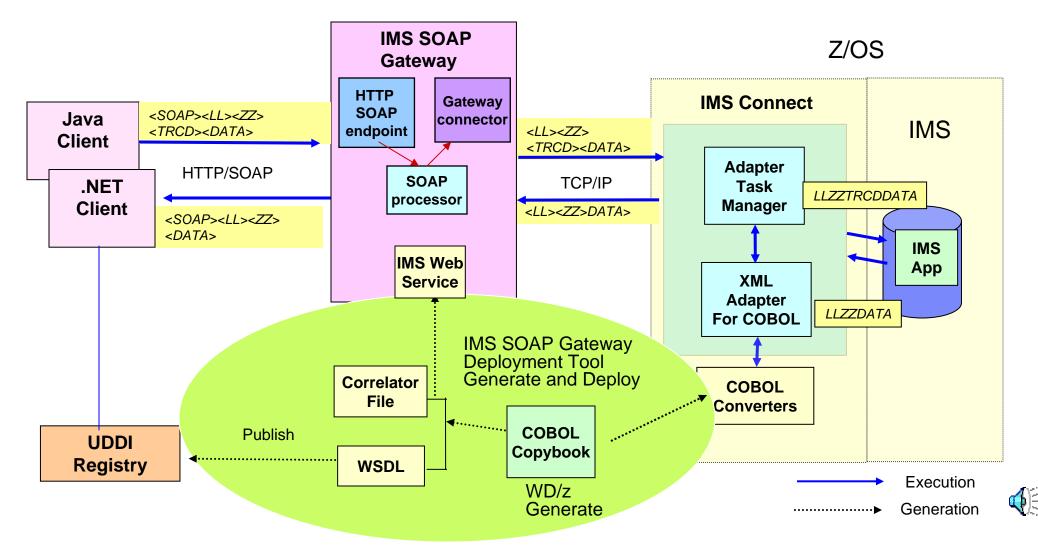

# Using IMS Connect – MFS Web Enablement

#### Reuse existing MFS-based IMS business logic

Eliminate 3270 emulators and VTAM => reduce total cost of ownership!

z/OS

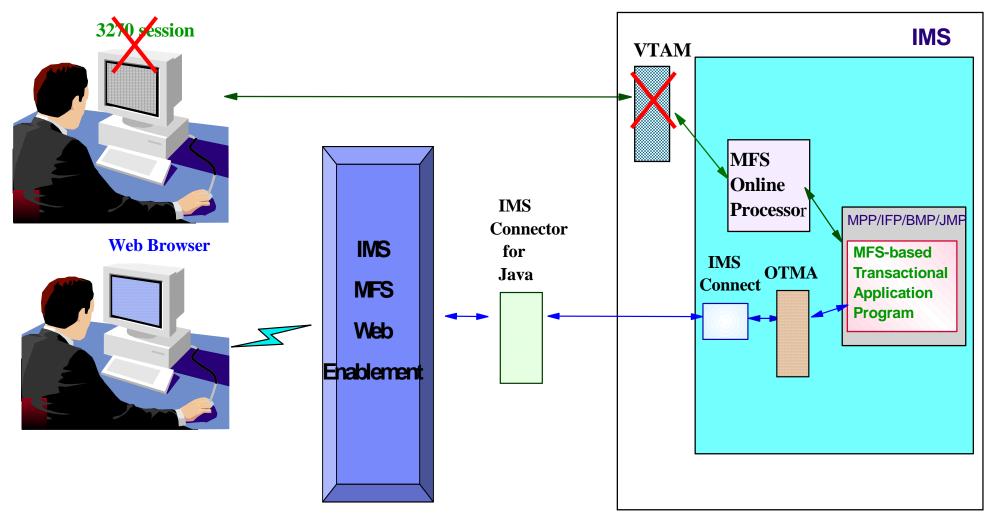

### Using IMS Connect – MFS Web Enablement ...

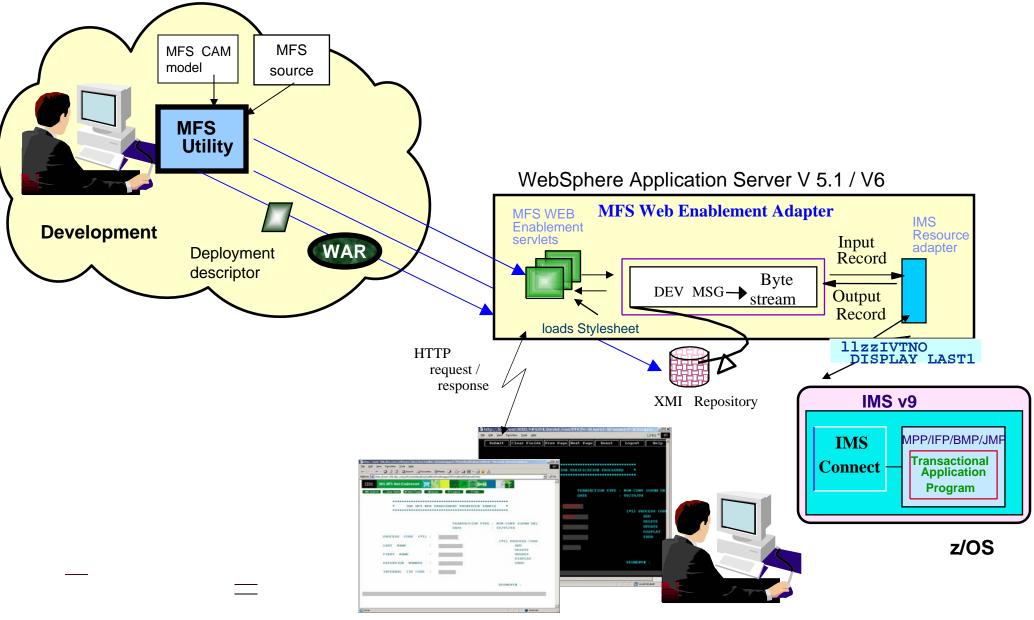

### IMS Connect Solutions ...

#### Product solutions that leverage IMS Connect:

- Attachmate Synapta Services Builder for IMS
  - http://www.attachmate.com/NR/rdonlyres/2FFC7D0A-9744-4996-95CE-18AFCEC0B4F7/0/tp\_ssb\_transactionaccess.pdf
- Comporsys Connector for IBM IMS
  - http://www.comporsys.de/pdf/connector,ims,datasheet(en).pdf
- Microfocus Mainframe Express (MFE) IMS Connect interface
  - http://www.microfocus.com/mfnewsletter/20040601\_004.asp
- MicroSoft Transaction Integrator
  - http://msdn.microsoft.com/library/default.asp?url=/library/enus/his\_2004main/htm/his\_planning\_for\_transaction\_integrator\_node\_gphi.asp
- NetManage OnWeb Connectors
  - http://www.ftp.com/products/pdf/datasheets/OnWeb\_Connectors2\_3-05.pdf
  - SeeBeyond e\*Way Intelligent Adapter for IMS
  - http://goldstar.seebeyond.com/support/support/docs/4.5.4/eWay\_Intelligent\_Adapte rs/IMS\_eWay\_Monk.pdf

## IMS Connect Solutions ...

- Product solutions that leverage IMS Connect...
  - IONA Mainframe Integrator for IMS
    - <u>http://www.iona.com</u>
  - iWay Adapter for IMS/TM
    - http://www.egeneration.com/iwaydocs/iway55/5.5.001/iw55\_ims.pdf
  - Sybase XJS 390 Enterprise Integrator 3.8
    - <u>http://www.sybase.com/detail?id=1018620</u>
  - webMethods 6 Mainframe Integration
    - http://www.webmethods.com

•<u>...</u>

#### Products that enhance IMS Connect:

- BMC Energizer for IMS Connect
  - <u>http://www.bmc.com/</u>
- IMS Connect Extensions
  - <u>http://www.fundi.com.au/pr\_ims\_ce.html</u>

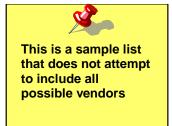

# Application Requirement – Messaging and Queuing

### Messaging and Queuing Model (transactions)

- Characteristics
  - Processing occurs whether or not a connection is made
    - Assured delivery of messages (inbound/outbound) when components and/or network are available
- Support
  - WebSphere MQ (MQSeries)
    - Remote program is not sensitive to the network type
      - MQ provides its own high-level standard API
      - Same applications can be deployed on TCP/IP or SNA
    - Supports the use of MQ API
    - Supports the use of JMS (Java Message Service) API
      - Messaging standard that allows application components based on J2EE to create, send, receive, and read messages

# WebSphere MQ Family

- Benefits
  - Provides a programming interface that can be deployed across multiple platforms on different types of networks

### IMS Support

- Adapter uses the IMS External Subsystem interface
  - Supports the use of explicit MQ calls in the IMS application
- Bridge uses the OTMA interface
  - Takes advantage of the DL/I call interface in the IMS application

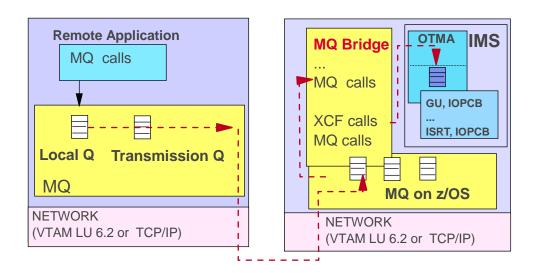

# Messaging and Queuing – WebSphere MQ Family...

- Websphere Business Integration (WBI) Message Broker
  - Content-based solution
    - E.g., takes XML and converts the message to/from MQ interface for delivery to IMS
  - Extends the messaging capabilities of WebSphere MQ
    - Adds message brokering, routing and aggregation of several information requests driven by enterprise business rules
    - Provides additional intelligence to transform messages
      - Topic-based or content-based filtering
    - Supports a framework for extending the functionality with plug-ins to user-written or third-party solutions for specific requirements

### History

 MQSeries Integrator (MQSI) → WebSphere MQ Integrator (WMQI) → WebSphere Business Integration Message Broker (WBI MB)

## Comparing Solution Types – IMS Connect vs MQ

### A Direction Connection

- Natively synchronous (connection-oriented), supports asynchronous (connectionless)
- Direct correlation between input and output
- Potential issues with program-to-program switches when spawning multiple transactions
- Easily supports IMS conversational transactions (relatively transaparent)
- Designing for failure:
  - If connection can not be made, try later
  - Decide what to do when the connection breaks understand IMS actions

### ▲ Messaging and Queuing

- Natively asynchronous (connectionless), simulates synchronous (connection-oriented)
- Need to consider how to correlate output to input
- Easily supports program-to-program switches even when spawning multiple transactions
- Requires keeping track of the conversation id to continue an IMS conversation
- Designing for failure:
  - No knowledge of whether entire connection path is available
  - Handle Late reply messages and the dead letter queue

### Access to IMS data

### Application Requirement – Access to Data

- Direct Connection (database)
  - Characteristics
    - Access to data without invoking an IMS transaction

- ODBA interface (Open DataBase Access)
  - Programs that issue database calls must reside on the same MVS as IMS

### **IMS Solutions**

- JDBC access to IMS DB (delivered by IMS)
  - Currently supported on WebSphere z/OS and IMS Java support

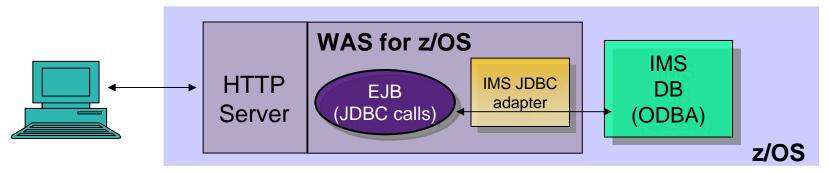

Support with IMS V9 – IMS Java Remote Data Services

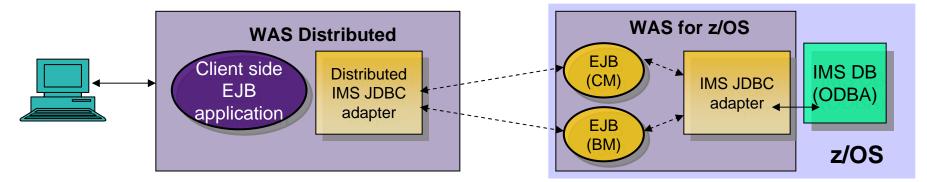

CM: container managed (supports global transaction semantics) BM: bean managed (supports local transaction semantics)

# WebSphere Solutions

- Websphere Information Integrator Classic Federation (WSIICF)
  - Integrates access to a variety of resources
    - ODBC, JDBC access to IMS data
      - Support for access to IMS resources includes:
        - Read and update access to IMS DB using JDBC and ODBC
    - IMS access using SQL SELECT, INSERT, UPDATE, DELETE & stored procedure call
      - Multi-threaded with native DBCTL/DRA and ODBA IMS drivers for scalable, multi-user performance
    - IMS transactions
      - Suite of stored procedures that use APPC to access IMS

# WebSphere Solutions ...

#### WebSphere Information Integrator Classic Federation (WSIICF) ...

http://www-306.ibm.com/software/data/integration/iicf/support.html

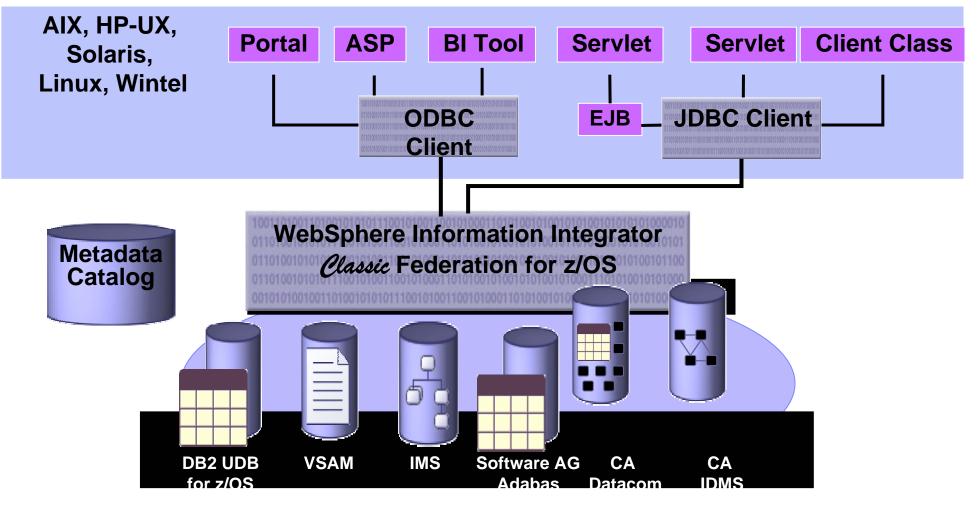

### WebSphere II Classic Federation Implementation

- Create relational description of mainframe data sources by mapping the physical data definitions to logical tables and views
- Mainframe Server and components act as a relational database engine
- JDBC and/or ODBC drivers provide standardized interface for tools and applications

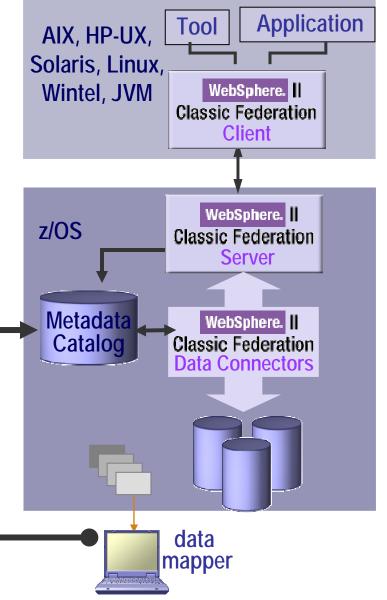

# Standard SQL Access

Leverage enterprise data

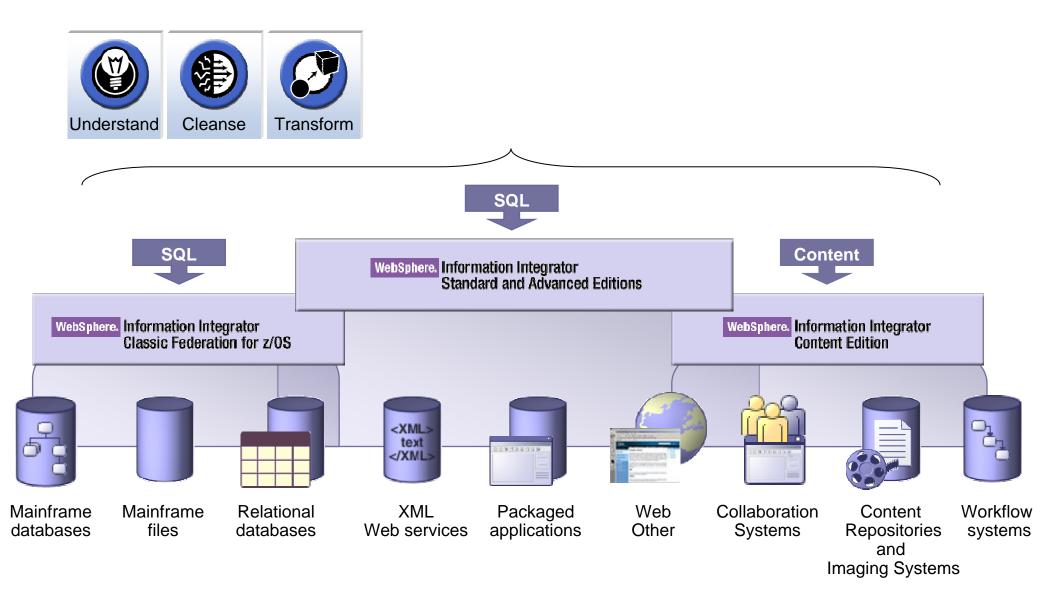

# **Outbound Access**

### Accessing Other Environments

- IMS applications can "explicitly" code communication interface calls
  - TCP/IP sockets support
    - Standard sockets api C, Java
    - Extended sockets api Assembler, Cobol, PL/I
  - APPC calls
    - CPIC interface
    - MVS interface

#### IMS Java application capabilities

- Standard Java classes
  - HTTP, etc.?

#### Enterprise Cobol For z/OS V3.2 or later

Interoperability with IMS Java

# **Pushing Data Out**

#### IBM solutions

- IMS Architecture capability Data Capture Exit
  - Supports
    - Extension to the IMS application as an exit routine (no change to application)
      - Synchronous ISRTs ALTPCB, db calls, etc.
    - Data Capture Log records x'99'

# Pushing Data Out ... WS II Classic Event Publisher

- WebSphere Information Integrator Classic Event Publisher for IMS (5655-M38)
  - http://www-306.ibm.com/software/data/integration/iicep/edition\_ims.html
  - Leverages the IMS Data Capture architecture
    - Captures changes made to IMS files using an IMS logger exit
      - Captured changes are reformatted into a relational data format
    - The relational format data is packaged as a self-describing XML message
    - The XML messages are published to WebSphere MQ

# Pushing Data Out ... WS II Classic Event Publisher ...

#### **Function**

- Capture data events in real time
- Publish these data events:
  - to a message queue for widespread delivery
  - in XML format for widespread use

#### Usage

- Application to application messaging
- Event streaming
- Change-only data distribution

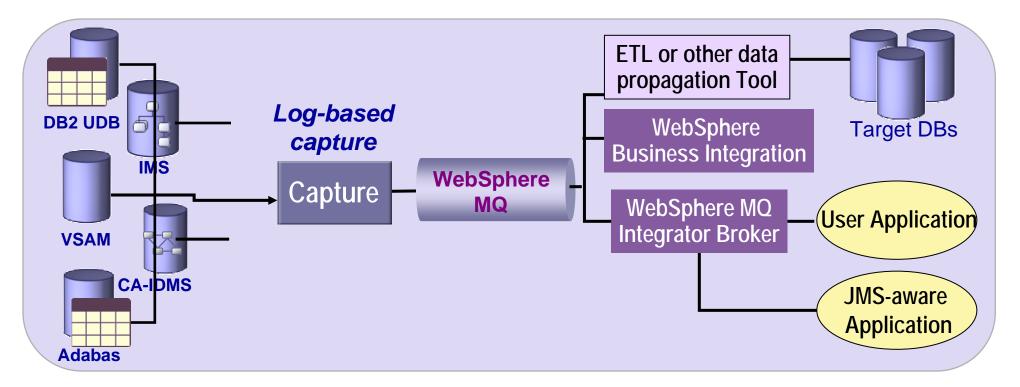

# WebSphere II Event Publishers for z/OS

- Real-time &/or background capture and publishing of data changes made to:
  - DB2 UDB
  - VSAM through CICS
  - IMS database
  - CA-IDMS database
  - Software AG Adabas database

#### Two Event Publisher infrastructures:

- DB2 Universal Database for z/OS
  -- based on WebSphere II Replication
- ▶ IMS, VSAM, CA-IDMS and Adabas
  - -- based on WebSphere II Classic Federation

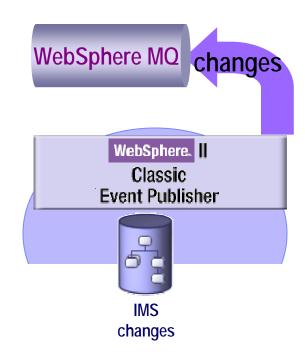

### WebSphere II Event Publishers for z/OS ...

#### Log-based & recoverable:

- Log exits for active processing
- Log files and spills for BOTH recovery processing and non-real time implementations

#### XML message output:

- Self-describing XML message format for easy integration
- Consistent format across all publishing solutions regardless of source

#### WebSphere MQ publishing:

- Common delivery mechanism
- Guaranteed delivery that spans broadest choice of platforms
- Dominant mainframe messaging infrastructure
- Broad set of IBM & 3rd party solutions can "read" WebSphere MQ queues
- Publish once read any number of times
- High performance

### **Accessing Data**

- Accessing Data outside IMS
  - DB2
    - SQL, JDBC, SQLJ
  - Other data
    - ISV products
      - E.g., ORACLE Access Manager for IMS allows IMS applications to access Oracle data

• ???

— ...

#### **Futures**

Callout support from an IMS application

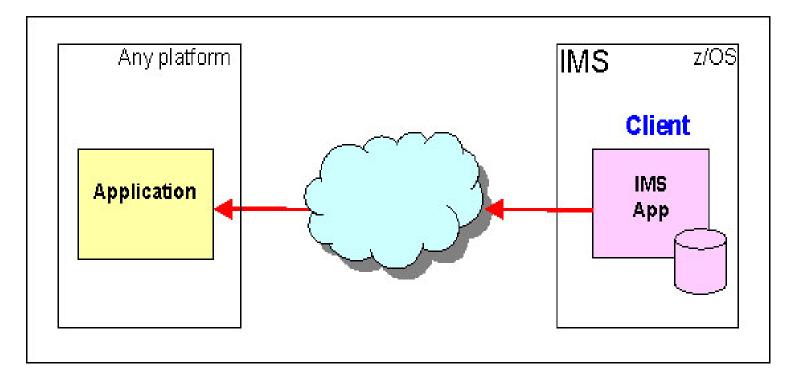

- What would this mean to you?
  - Please respond to a survey at:
    - http://www-950.ibm.com/survey/oid/wsb.dll/studies/imscallout.htm

# Summary

- Once again, the message:
- IMS continues to be a premier server
  - Architected interfaces support standard access from the web
- New interfaces, products and tools from a variety of vendors provide access to IMS transactions and data